## **Example: Cause and Effect Diagram**

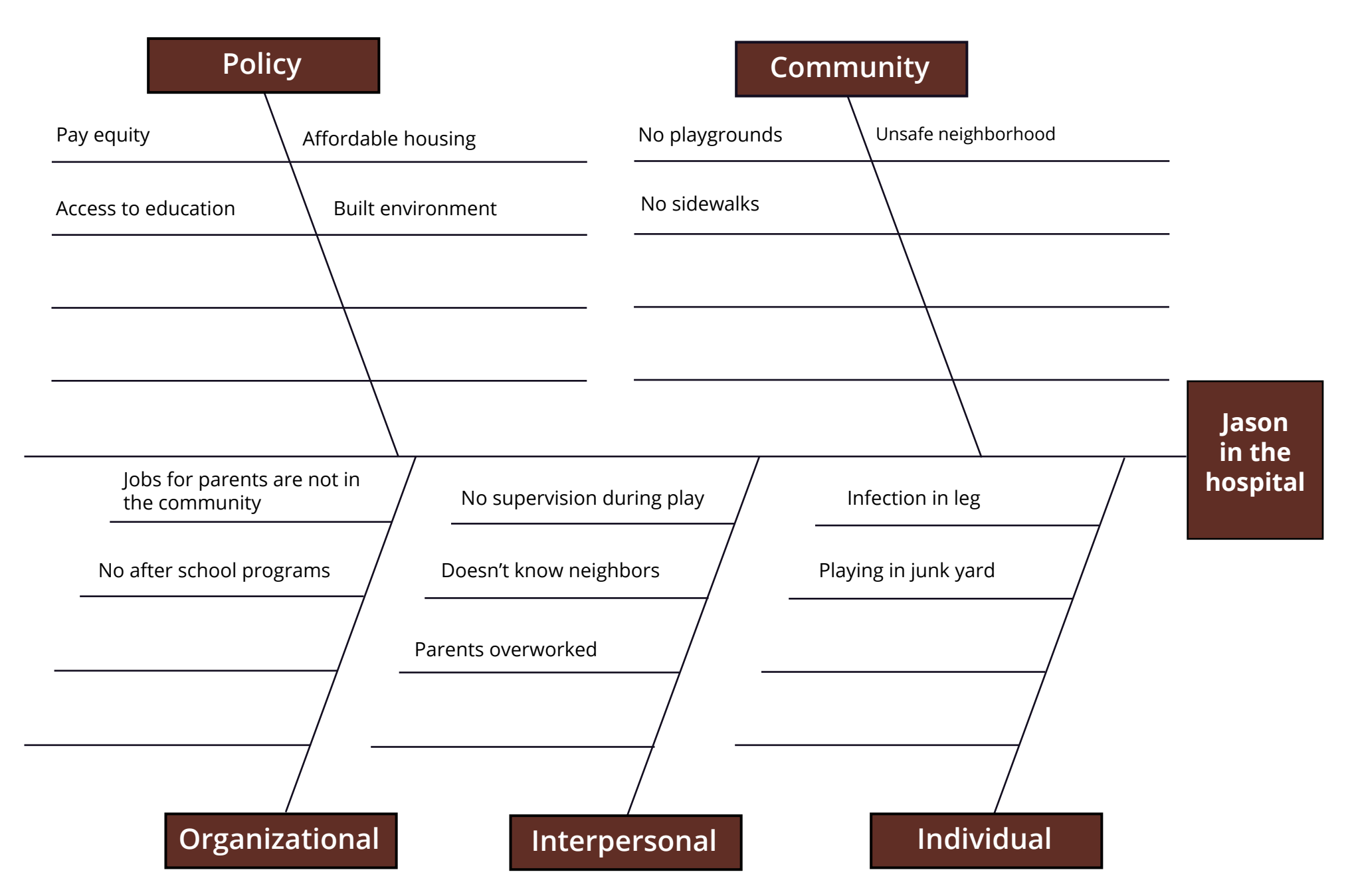

## **Template: Cause and Effect Diagram**

- 1. Input the effect you'd like to influence.
- 2. Input categories of causes for the effect (or keep the classic five).
- 3. Input causes within each category.

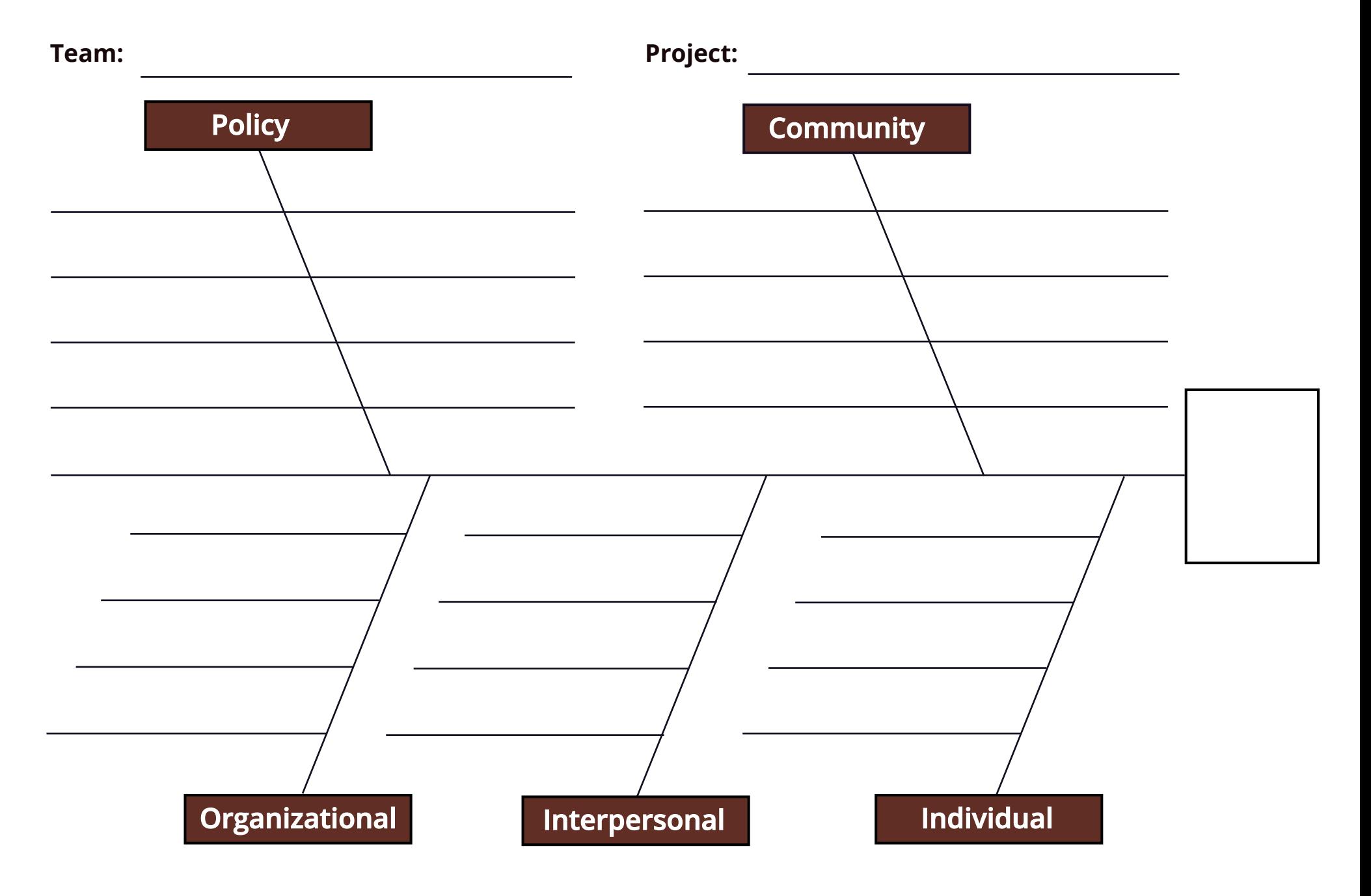